# Package 'bioassays'

October 9, 2020

<span id="page-0-0"></span>Type Package Title Summarising Multi Well Plate Cellular Assay Version 1.0.1 Description The goal is to help users to analyse data from multi wells with minimum effort. Using these functions several plates can be analyzed automatically. License GPL-3 Encoding UTF-8 LazyData true Imports dplyr, ggplot2, stats, magrittr, nplr, reshape2, rlang RoxygenNote 7.1.1 **Depends** R  $(>= 4.00)$ Suggests knitr, rmarkdown, testthat VignetteBuilder knitr NeedsCompilation no Author Anwar Azad Palakkan [aut, cre], Jamie Davies [aut] Maintainer Anwar Azad Palakkan <br/>bioanwar@gmail.com> Repository CRAN Date/Publication 2020-10-09 20:10:02 UTC

# R topics documented:

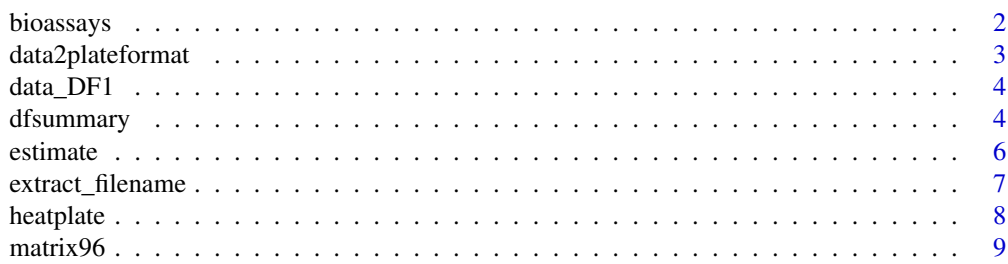

#### <span id="page-1-0"></span>2 bioassays bioassays bioassays bioassays bioassays bioassays bioassays bioassays bioassays bioassays bioassay

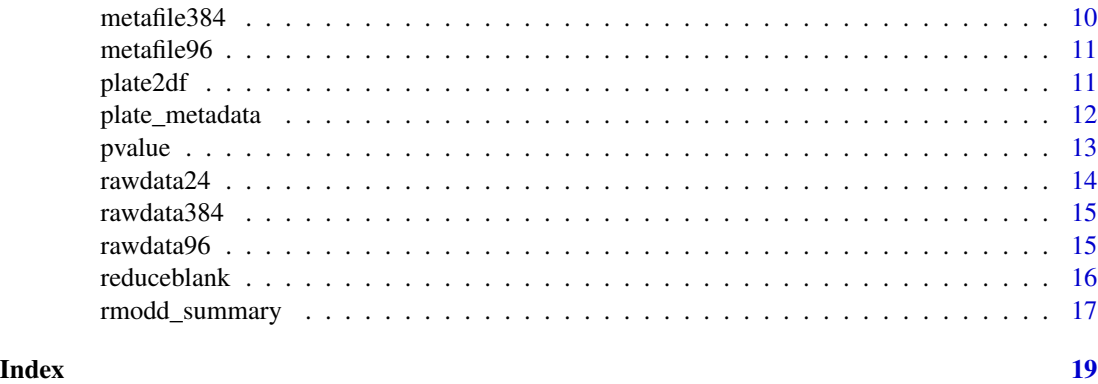

bioassays *Bioassays: A Package for Analyzing Multi Well Plate Bioassay's.*

#### Description

The bioassays package provides three categories of important functions for extracting, formatting, plotting and analyzing.

### Extract functions

The function that help to extract information from file name is [extract\\_filename](#page-6-1)'

#### Format functions

The function to format data are [data2plateformat](#page-2-1) [plate2df](#page-10-1) [matrix96](#page-8-1) [plate\\_metadata](#page-11-1)

#### Plot functions

The function to plot is [heatplate](#page-7-1)

#### Analysis functions

The function to analyse data are [reduceblank](#page-15-1) [estimate](#page-5-1) [dfsummary](#page-3-1) [pvalue](#page-12-1)

<span id="page-2-1"></span><span id="page-2-0"></span>data2plateformat *Renaming column and Row of Multiwell Data to Match Plate Format*

#### Description

Convert the data (example: readings from mutli well plate) to appropriate plate format by renaming column and rownames.

#### Usage

```
data2plateformat(data, platetype = 96)
```
#### Arguments

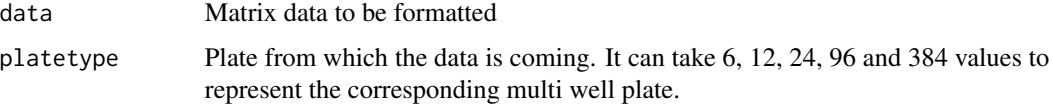

#### Details

This function will label the columns and rows correctly to match the plate format, and discard the extras. For example, if the 'data' is coming from a a '96' well plate ('platetype'), the function will rename rows as A to H and columns as 1 to 12. Extra columns and rows of 'data' is discarded.

#### Value

A data frame with columns and rows matching (label and numbers) the mutli well plate format.

#### Author(s)

A.A Palakkan

#### Examples

## loading data data(rawdata24,rawdata96,rawdata384)

```
data2plateformat(rawdata24, platetype = 24)
```

```
## eg:2 spectrophotometer reading from 96 well plate
data2plateformat(rawdata96, platetype = 96)
```

```
## eg:3 spectrophotometer reading from 384 well plate
data2plateformat(rawdata384, platetype = 384)
```
<span id="page-3-0"></span>

A complete dataset containing both metadata and spectrophotometer reading

#### Usage

data\_DF1

#### Format

A data frame with 96 rows and 10 variables

row Row number of multi well well plate.

col Column number of multi well plate.

position Well position address of multi well plate.

value Spectrophotometer reading (OD).

id Type of sample.'STD' represent standards and 'sample' represent samples.

type Type of sample.'STD1','STD2','STD3' etc represent different standards.'S1','S2','S3' represent different samples.

dilution dilution of samples used for the assay.

concentration Concentration of respective standards.

compound Compound used for the assay.

blankminus Blank reduced OD (value - mean(blank))

#### Source

User generated dataframe of the 96 well plate.

<span id="page-3-1"></span>dfsummary *Summarize a Dataframe After Grouping Samples*

#### Description

This function summarize the dataframe (based on a column). It has additional controls to group samples and to omit variables not needed.

#### Usage

dfsummary(dataframe, y, grp\_vector, rm\_vector, nickname, rm="FALSE", param)

#### <span id="page-4-0"></span>dfsummary 5

#### Arguments

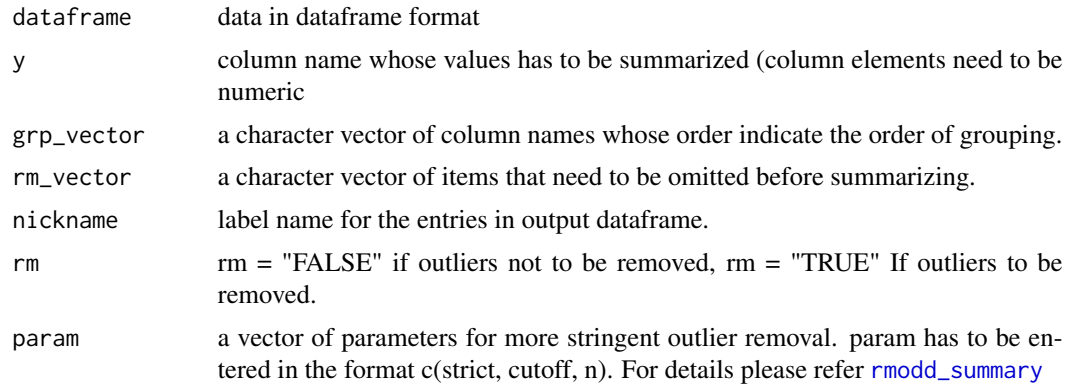

#### Details

This function first remove 'rm\_vector' elements from the 'dataframe'. Samples are grouped (each level of a 'grp\_vector' element as separate group) and sorted (based on 'grp\_vector' elements order). column 'y' is then summarized for each group (please refer [rmodd\\_summary](#page-16-1): for details.

#### Value

A dataframe. First columns are named as grp\_vector elements. Followed by a 'label' column (element is 'nickname').This 'label' column will be useful when analyzing multiple plates. Summary statistics of 'y' appear as columns: N (number of samples/group), Mean (average/group), SD (standard deviation/group) and CV (percentage cv/group)

#### Author(s)

A.A Palakkan

```
## loading data
data(metafile384, rawdata384)
rawdata<-plate2df(data2plateformat(rawdata384,platetype = 384))
data_DF2<- dplyr::inner_join(rawdata,metafile384,by=c("row","col","position"))
## eg:1 summarising the 'value' after grouping samples and omitting blanks.
# grouping order cell, compound, concentration and type.
result2 <- dfsummary(data_DF2,y = "value",
         grp_vector = c("cell","compound","concentration","type"),
         rm_vector = c("blank1","blank2","blank3","blank4"),
         nickname = "384well",
         rm = "FALSE",param = c(strict="FALSE",cutoff=40,n=12))
```
This function will estimate the unknown variable (example: concentration) based on a standard curve.

#### Usage

estimate (data, colname = "blankminus", fitformula = fiteq, method = "linear/nplr")

#### Arguments

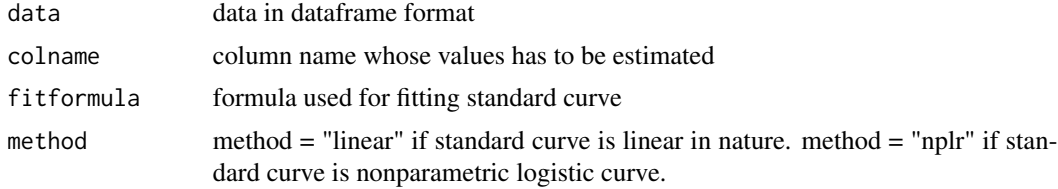

#### Details

For linear standard curve 'fitformula' need to generated using [lm](#page-0-0). For nonparametric logistic curve 'fitformula' need to generated using [nplr](#page-0-0).

#### Value

A dataframe with estimated values added to right as a new column "estimated".

#### Author(s)

A.A Palakkan

```
## loading data
data(data_DF1)
## Filtering standards
std<- dplyr::filter(data_DF1, data_DF1$id=="STD")
std <- aggregate(std$blankminus ~ std$concentration, FUN = mean )
colnames (std) <-c("con", "OD")
## 3-parametric regression curve fitting
fit1<-nplr::nplr(std$con,std$OD,npars=3,useLog = FALSE)
## Linear regression curve fitting
fit2 <- stats::lm(formula = con ~ OD, data = std)
```

```
## Estimating the 'blankminus'
## eg:1 Based on nonparametric logistic regression fitting
estimated_nplr <- estimate(data_DF1,colname = "blankminus",fitformula = fit1,method = "nplr")
## eg:2 Based on linear regression fitting
estimated_lr<-estimate(data_DF1,colname="blankminus",fitformula=fit2,method="linear")
```
<span id="page-6-1"></span>extract\_filename *Extract Information From File Name*

#### Description

This function split a string (file name) as per the requirement of the user. It is useful to extract informations like compound name, plate number etc from the file name.

#### Usage

```
extract_filename (filename, split = " ", end = ".csv", remove = " ", sep = "-")
```
#### Arguments

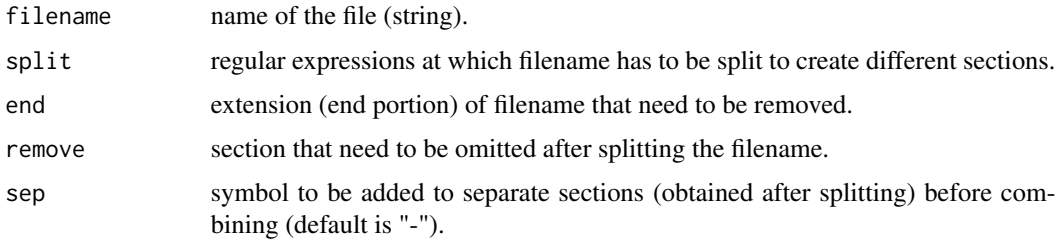

#### Value

A character vector. First element is the unsplit 'filename'. Second element is the processed 'filename'.Other elements are different sections after splitting the 'filename'.

#### Author(s)

A.A Palakkan

```
extract_filename("L-HEPG2_P3_72HRS.csv")
extract_filename("L_HEPG2_P3_72HRS.csv", split="_",end=".csv",remove="L",sep="")
```
<span id="page-7-1"></span><span id="page-7-0"></span>

This function generate a heatmap (for numeric vector) or categorical plot (character vector) of multi well plate

#### Usage

heatplate(datamatrix, name, size =  $7.5$ )

#### Arguments

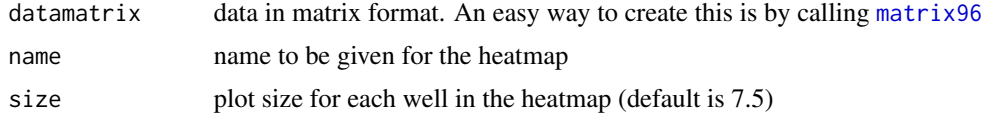

#### Details

Heat map can be generated for any multi well plate data in matrix format (datamatrix). The columns and rows of datamatrix should be labelled appropriately using [matrix96](#page-8-1). A heatplot is generated if datamatrix is numeric, but a categorical plot is generated if datamatrix is a character matrix.

#### Value

A graphical plot.

#### Author(s)

A.A Palakkan

```
## loading data
data(metafile96, rawdata96,rawdata384)
rawdata96 <- data2plateformat(rawdata96,platetype = 96)
rawdata384 <- data2plateformat(rawdata384,platetype = 384)
```

```
## eg:1 heat map of rawdata96
data<-matrix96(plate2df(rawdata96),"value")
heatplate(data,"Plate 1", size=5)
```

```
## eg:2 heat map of rawdata96 can also be called as
heatplate(as.matrix(rawdata96),"Plate 1", size=5)
```

```
## eg:3 heat map of rawdata384
heatplate(as.matrix(rawdata384),"Plate 1", size=2)
```

```
## eg:4 catagorical map of metafile96 (column:id)
data<-matrix96(metafile96,"id")
heatplate(data,"Plate 1", size=5)
```
<span id="page-8-1"></span>matrix96 *Formatting Long Dataframe in to a Matrix Layout of Multi well Plate*

#### Description

This function format a long dataframe (with col and row columns) in to a multiwell plate matrix layout.

#### Usage

```
matrix96 (dataframe, column, rm = "FALSE")
```
#### Arguments

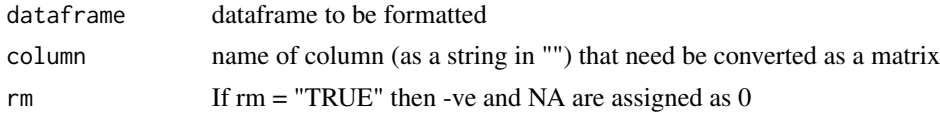

#### Details

The 'dataframe' to be formatted should have a 'col' and 'row' columns representing the column and rowname of the corresponding multiwell plate.

#### Value

A matrix data with row and column names corresponding to multiwell plate

#### Author(s)

A.A Palakkan

```
## loading data
data(rawdata96, metafile96, metafile384)
rawdata<- data2plateformat(rawdata96, platetype = 96)
rawdata<- plate2df(rawdata)
## eg:1 rawdata to matrix format (column: value)
matrix96(rawdata,"value")
## eg:2 metafile96 to matrix format (column: id)
matrix96(metafile96,"id")
```

```
## eg:3 metafile384 to matrix format (column: cell)
matrix96(metafile384,"cell")
```
metafile384 *Metadata of 384 Well Plate*

#### Description

A dataset containing metadata.

#### Usage

metafile384

#### Format

A data frame with 384 rows and 8 variables.

- row Row number of multi well well plate.
- col Column number of multi well plate.
- position Well position address of multi well plate.
- cell Type of cells used for the assay.
- compound Different drugs (drug1,drug2,etc) used for the assay.
- concentration 'C1','C2','C3' etc represent different concentration used for the same compound. 'B' represent blank wells
- type 'treated' and 'untreated' shows if the wells had received pretreatment (example:inhibitors) or not. 'Blank1','Blank2','Blank3' etc represent separate blanks for different drugs.

dilution dilution of samples used for the assay.

#### Source

User generated metadata of the 384 well plate.

<span id="page-9-0"></span>

<span id="page-10-0"></span>

A dataset containing metadata.

#### Usage

metafile96

#### Format

A data frame with 96 rows and 7 variables.

row Row number of multi well well plate.

col Column number of multi well plate.

position Well position address of multi well plate.

id Type of sample. 'STD' represent standards, 'sample' represent samples.

type Type of sample. 'STD1','STD2','STD3' etc represent different standards, 'S1','S2','S3' represent different samples.

concentration concentration of different standards (mg/ml).

dilution dilution of samples used for assay.

#### Source

User generated metadata of 96 well plate.

<span id="page-10-1"></span>plate2df *Format Matrix Type 2D Data of Multi well Plate as Dataframe*

#### Description

This function uses column names and row names of 'datamatrix' (2D data of a mutli well plate) and generate a dataframe with row, col (column) and position indices. The 'value' column represent corresponding value in the 'datamarix'.

#### Usage

```
plate2df(datamatrix)
```
#### Arguments

datamatrix datamatrix is the 2D data of a mutli well plate. Usually the result of [data2plateformat](#page-2-1):

#### Value

A dataframe with 4 columns. Number of rows is equal to the number of wells (plate type of 'datamatrix'). The columns represent

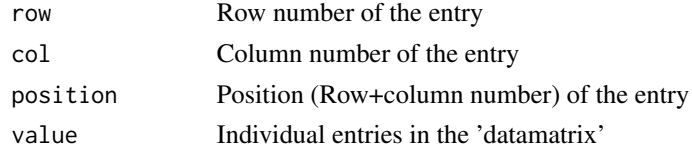

#### Author(s)

A.A Palakkan

#### Examples

```
## loading data
data(rawdata24,rawdata96,rawdata384)
```

```
## eg:1 spectrophotometer reading from 24 well plate in dataframe format
datamatrix<- data2plateformat(rawdata24, platetype = 24)
head(plate2df(datamatrix))
```

```
## eg:2 spectrophotometer reading from 96 well plate in dataframe format
datamatrix<- data2plateformat(rawdata96, platetype = 96)
head(plate2df(datamatrix))
```

```
## eg:3 spectrophotometer reading from 384 well plate in dataframe format
datamatrix<- data2plateformat(rawdata384, platetype = 384)
head(plate2df(datamatrix))
```
<span id="page-11-1"></span>plate\_metadata *Combining Plate Specific Information with Metadata*

#### Description

plate\_metadata combine the plate specific information (like compounds used, standard concentration, dilution of samples, etc) and metadata, to produce a plate specific metadata.

#### Usage

```
plate_metadata (plate_details, metadata, mergeby = "type")
```
#### Arguments

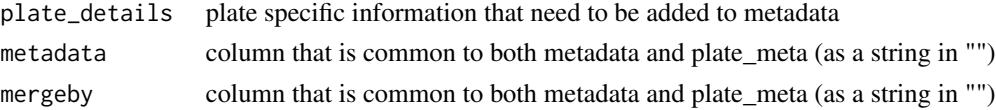

<span id="page-11-0"></span>

#### <span id="page-12-0"></span>pvalue that the contract of the contract of the contract of the contract of the contract of the contract of the contract of the contract of the contract of the contract of the contract of the contract of the contract of th

#### Details

plate\_details need to be in a list format. Metadata should have a 'row' and 'col' columns representing the row and column names of the corresponding multi well plate.

#### Value

A dataframe. Each element of 'plate\_details' will appear as a new column to the left of 'metadata'

#### Author(s)

A.A Palakkan

#### Examples

```
## loading data
data(metafile96)
plate_details <- list("compound" = "Taxol",
                      "concentration" = c(0.00, 0.01, 0.02, 0.05, 0.10, 1.00, 5.00, 10.00),"type" = c("S1","S2","S3","S4","S5","S6","S7","S8"),
                      "dilution" = 1)
## eg:1 filling metadata96 using plate_details
```

```
plate_meta<-plate_metadata(plate_details,metafile96,mergeby="type")
head(plate_meta)
```
<span id="page-12-1"></span>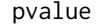

 $t$ -Test on Summary Dataframe

#### Description

This function calculate the significance (t-test) within groups of 'dataframe'

#### Usage

pvalue (dataframe, control, sigval)

#### Arguments

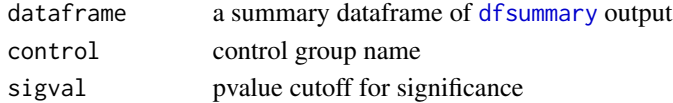

#### Details

The 'dataframe' should be having similar format of [dfsummary](#page-3-1) output. 'control' should be an element from the column just before 'label'. 'N', 'Mean', 'SD' and 'CV' columns in the 'dataframe' are used for calculating p value by t-test (one to one t-test with 'control' in that group). significant if pvalue is < 'sigval'. Different groups in 'dataframe' are evaluated separately (columns before label is used for grouping).

#### <span id="page-13-0"></span>Value

A dataframe. New columns named 'pvalue' (p values of t-test.If the value is less than 0.001, then appear as "< 0.001") and 'significance' (yes if pvalue less than 'sigval') are attached to the left.

#### Author(s)

A.A Palakkan

#### Examples

```
## loading data
data(metafile384, rawdata384)
rawdata<-plate2df(data2plateformat(rawdata384,platetype = 384))
data_DF2<- dplyr::inner_join(rawdata,metafile384,by=c("row","col","position"))
result3 <- dfsummary(data_DF2,y = "value",
                   grp_vector = c("cell","compound","concentration"),
                   rm_vector = c("B", "drug2", "huh7"),
                   nickname = ",
                   rm = "FALSE", param = c(strict = "FALSE", cutoff = 40, n = 12)## eg:1 t-test on result3.
pvalue(result3,"C3",sigval=0.05)
```
#### rawdata24 *Rawdata of 24 well plate.*

#### Description

A dataset of spectrophotometer readings (OD).

#### Usage

rawdata24

#### Format

A data frame with 4 rows and 7 columns: First column shows 'row name'.

#### Source

Spectrophotometer output reading (OD) of 24 well plate.

<span id="page-14-0"></span>

A dataset of spectrophotometer readings (OD).

#### Usage

rawdata384

### Format

A data frame with 16 rows and 25 columns: First column shows 'row name'.

#### Source

Spectrophotometer output reading (OD) of 384 well plate.

rawdata96 *Rawdata of 96 well plate.*

## Description

A dataset of spectrophotometer readings (OD).

#### Usage

rawdata96

#### Format

A data frame with 8 rows and 13 columns: First column shows 'row name'.

#### Source

Spectrophotometer output reading (OD) of 96 well plate.

<span id="page-15-1"></span><span id="page-15-0"></span>

This function can reduce 'blank' value from readings. Can handle separate blanks for separate groups in the dataframe.

#### Usage

```
reduceblank(dataframe, x_vector, blank_vector, y)
```
#### Arguments

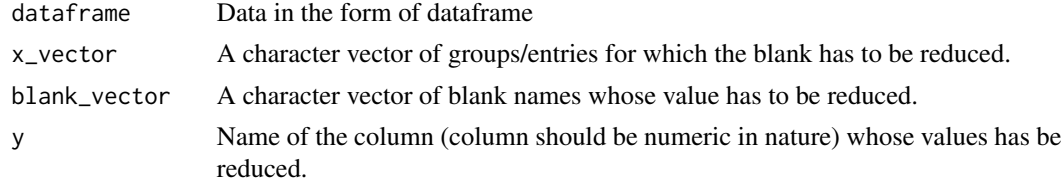

#### Details

This function will reduce the first blank vector element from first x\_vector element and so on.

#### Value

A dataframe with a new column 'blankminus' (result of the blankminus function) added to the right.

#### Author(s)

A.A Palakkan

```
## loading data
data(metafile384, rawdata384)
rawdata<-plate2df(data2plateformat(rawdata384,platetype = 384))
data_DF2<- dplyr::inner_join(rawdata,metafile384,by=c("row","col","position"))
```

```
## eg:1 reduce blanks of data_DF2.
# reduce seperate blanks (mean of blank wells) for drug1, drug2, drug3 and drug4.
#blanks are blank1, blank2, blank3 and blank4 respectively for different drug.
```

```
data_blk<-reduceblank(data_DF2,
        x_vector=c("drug1","drug2","drug3","drug4"),
        blank_vector = c("blank1","blank2","blank3","blank4"),
         "value")
```
<span id="page-16-1"></span><span id="page-16-0"></span>

Summarise a numerical vector with control on how the outliers has to be treated.

#### Usage

```
rmodd_summary(x, rm = "FALSE", strict = "FALSE", cutoff = 80, n = 3)
```
#### Arguments

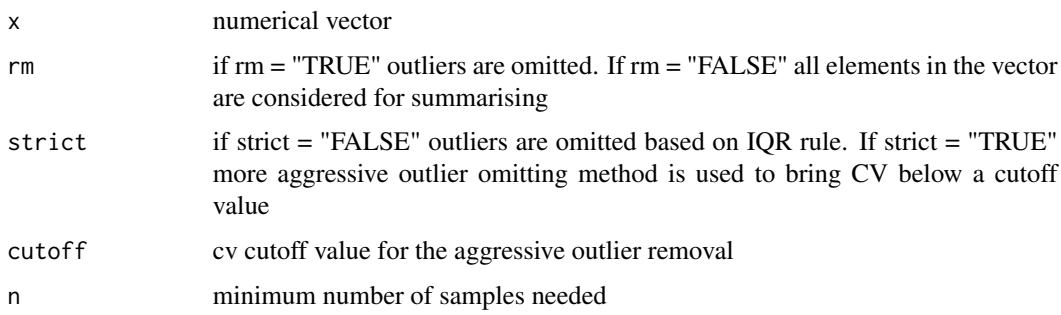

#### Details

In IQR rule (ie when strict = "FALSE") those values above  $'Q3 + 1.5$  IQR' and those below  $'Q1$ - 1.5 IQR' is considered as outlier. For the aggressive outlier removal (ie when strict = "TRUE") those values above 90th percentile and below 10th percentile are removed consecutively till the cv fall below the 'cutoff' or only the minimum number of samples is leftover (whichever happens first halt the loop).

#### Value

A numeric vector of length 5 with the elements representing

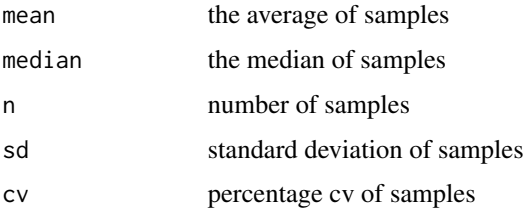

#### Author(s)

A.A Palakkan

```
## data set x
x \leq c(1.01, 0.98, 0.6, 0.54, 0.6, 0.6, 0.4, 3)## summarising without removing outliers
rmodd_summary(x, rm = "FALSE", strict= "FALSE", cutoff=80, n=3)
## summarising after removing outliers (IQR methord)
rmodd_summary(x, rm = "TRUE", strict= "FALSE", cutoff=20, n=5)
## summarising after removing outliers (Stringent to reduce cv)
rmodd_summary(x, rm = "TRUE", strict= "TRUE", cutoff=20, n=5)
```
# <span id="page-18-0"></span>Index

```
∗ arith
    dfsummary, 4
    rmodd_summary, 17
∗ character
    extract_filename, 7
∗ datasets
    data_DF1, 4
    metafile384, 10
    metafile96, 11
    rawdata24, 14
    rawdata384, 15
    rawdata96, 15
∗ hplot
    heatplate, 8
∗ htest
    pvalue, 13
∗ manip
    data2plateformat, 3
    matrix96, 9
    plate2df, 11
    plate_metadata, 12
    reduceblank, 16
∗ math
    estimate, 6
bioassays, 2
data2plateformat, 2, 3, 11
data_DF1, 4
dfsummary, 2, 4, 13
estimate, 2, 6
extract_filename, 2, 7
heatplate, 2, 8
lm, 6
matrix96, 2, 8, 9
metafile384, 10
metafile96, 11
```
nplr, *[6](#page-5-0)*

plate2df, *[2](#page-1-0)*, [11](#page-10-0) plate\_metadata, *[2](#page-1-0)*, [12](#page-11-0) pvalue, *[2](#page-1-0)*, [13](#page-12-0) rawdata24, [14](#page-13-0) rawdata384, [15](#page-14-0) rawdata96, [15](#page-14-0) reduceblank, *[2](#page-1-0)*, [16](#page-15-0) rmodd\_summary, *[5](#page-4-0)*, [17](#page-16-0)